## **A ORGANIZAÇÃO DO 'HABITAR A CIDADE': O EXAME DE UM EXERCÍCIO DE PROJETO COLABORATIVO**

## **José Ripper Kós**

Universidade Federal do Rio de Janeiro Programa de Pós-Graduação em Urbanismo Faculdade de Arquitetura e Urbanismo Av. Brigadeiro Trompowsky s/n, sala 529 Cidade Universitária Rio de Janeiro, RJ, 21941.590, Brasil josekos@ufrj.br

## **Abstract**

*This communication is part of six other contributions from different authors, which aim to provide an overall discussion of a Brazilian Virtual Design Studio. This paper focuses the tools applied in a VDS within a Latin-American context of public universities with limited budget and its organization. The tools are discussed in three main phases of the exercise: the group formation, the design process, and the debates and crits. Despite the limited resources, we conclude and suggest that such experience should be pursued by other schools in similar conditions.*

A organização da maioria dos Ateliês Virtuais de Projeto (*Virtual Design Studio*) é precedida de uma criteriosa preparação [1]. Esta preparação visa principalmente garantir formas eficientes de comunicação entre os integrantes da experiência, minimizando os efeitos dos diversos prováveis problemas técnicos. A criação do exercício "Habitar a Cidade" possui características que a diferenciam do modelo de Ateliê Virtual de Projeto, uma vez que este modelo não era o objetivo inicial da proposta. Quando o grupo da USP-SC a idealizou, esta não previa a formação de grupos mistos com integrantes de escolas diferentes. O principal objetivo seria a formação de uma rede de discussões sobre um tema específico e sobre projetos produzidos em cada instituição como resposta às discussões preliminares sobre o tema. A idéia de formação de grupos mistos ocorreu após o início da experiência a partir de uma demanda de alguns alunos. Esta questão acabou dando origem a uma série de dificuldades, mas também evidenciou pontos positivos e possibilidades criadas por este exercício. Minha contribuição para a discussão geral do exercício possui como principal objetivo apresentar sua organização e as conseqüências verificadas durante o processo, focando seu desenvolvimento no contexto latino-americano.

A escolha e estruturação das ferramentas utilizadas durante o processo do exercício devem prever três etapas distintas que possuem demandas e características diferenciadas, mas que não são necessariamente ordenadas temporalmente. Estas etapas muitas vezes se superpõem. A primeira é a interação entre os grupos de cada instituição participante, a segunda refere-se ao desenvolvimento do projeto, enquanto a terceira está associada aos debates gerais, avaliações de trabalhos, etc. As três etapas são caracterizadas por atividades síncronas e assíncronas, realizadas geralmente através de ferramentas distintas. O programa *QuickPlace*, armazenado em um servidor da UFMG, serviu como suporte para as trocas de informação assíncronas durante todo o exercício. Este software específico para o desenvolvimento de projetos e trabalhos em grupo foi escolhido pelas possibilidades de organização das discussões por temas, criação de grupos para discussões específicas e registro para consulta posterior de todas as informações nele inseridas. Este programa esteve sempre associado à pagina *web* do exercício desenvolvida pela USP-SC e com ramificações em cada instituição participante. E-mail, programas de *chats* genéricos e páginas *web* pessoais ou de cada grupo foram, em geral, mais utilizadas do que o *QuickPlace* ou a página "oficial" do exercício.

A divisão dos grupos, que não havia sido planejada, demonstrou-se como uma etapa crítica do exercício, que se refletiu em outras etapas deste. Uma análise relativa à formação dos grupos de trabalho é efetuada na contribuição para esta discussão elaborada pelo Prof. Eduardo Mascarenhas. Para esta etapa, previu-se a utilização de mensagens de apresentação colocadas no *QuickPlace* e páginas individuais dos alunos. Como nem todos os alunos participaram de grupos mistos, esta etapa foi feita de forma relativamente desorganizada e necessitou de mais tempo do que o desejável. Na etapa do desenvolvimento dos projetos, os alunos não utilizaram o *QuickPlace* como o planejado. Desenhos e textos foram geralmente inseridos neste programa apenas antes das avaliações. Os alunos se comunicaram ou trocaram arquivos principalmente através de e-mail e do programa *MSN Messenger*. Da mesma forma, os debates sobre temas específicos ou gerais entre professores, alunos ou ambos os grupos, também foram realizados através do *Messenger*.

A utilização de ferramentas mais simples até do que as primeiras versões de experiências semelhantes no início dos anos 90 e a existência de alguns problemas na organização do exercício poderiam significar um fracasso da experiência. No entanto, nosso grupo concluiu exatamente o contrário. A experiência de-

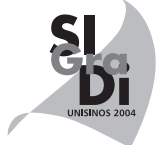

monstrou que os problemas operacionais, que demandaram mais trabalho para os organizadores e proporcionaram menos recursos para a comunicação entre os integrantes, não impediram que o principal resultado fosse obtido. Apesar do fato de somente professores e alunos de um mesmo país estarem participando do exercício, verificamos que todos se beneficiaram de uma intensa troca de experiências, conhecimentos e mesmo culturas diferentes. O aspecto mais rico e gratificante deste exercício – o intercâmbio de diferenças a partir de algumas afinidades – foi alcançado pelos alunos e professores e demonstram que docentes de faculdades latino-americanas não necessitam

de recursos de última geração para organizar exercícios de projeto colaborativos. Embora estas propostas demandem grande esforço, principalmente para superar as limitações tecnológicas, elas são extremamente recompensadoras para todos os seus integrantes.

## **Referências**

1. Duarte, J. P., Bento, J. and Mitchell, W. J., The Lisbon Charrette: Remote Collaborative Design, IST Press, Lisboa, 1999.